```
MATHSENLIGNE.NET EXERCICE 4
```
## **EXERCICE 1**

Calculer le périmètre et l'aire des disques suivants (« R » est le rayon, « d » est le diamètre) :

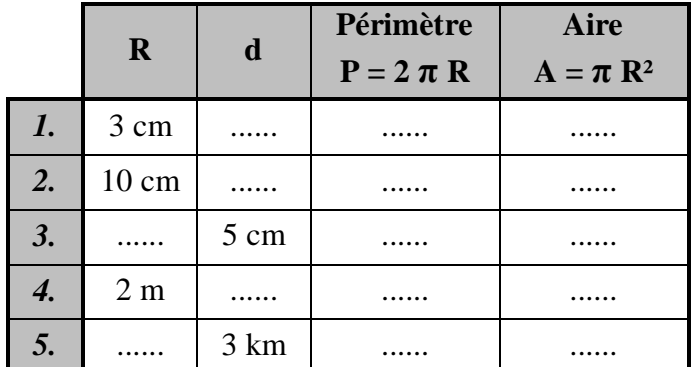

# **EXERCICE 2**

Parmi les figures suivantes, quelle est celle qui a l'aire la plus grande ?

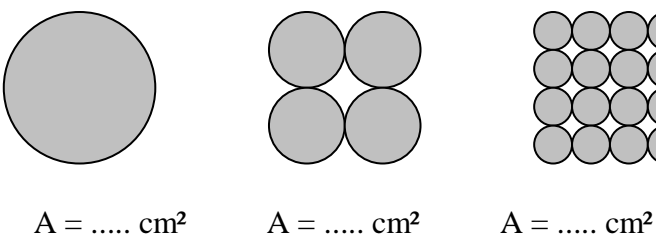

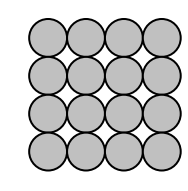

## **EXERCICE 3**

Calculer l'aire latérale de ces solides :

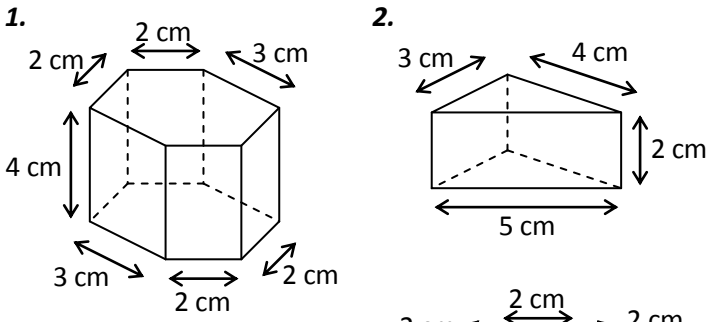

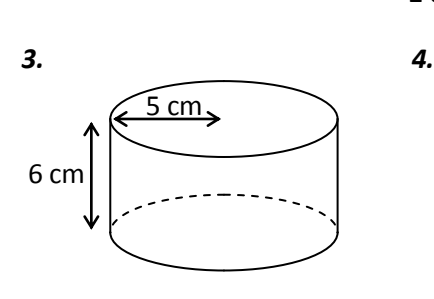

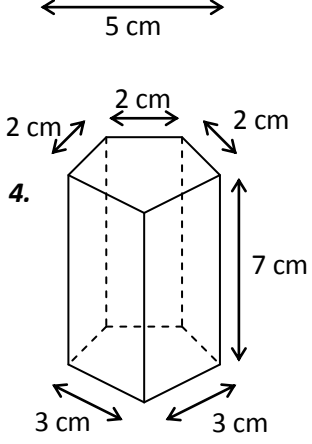

 $3 \text{ cm}$   $\sim$   $4 \text{ cm}$ 

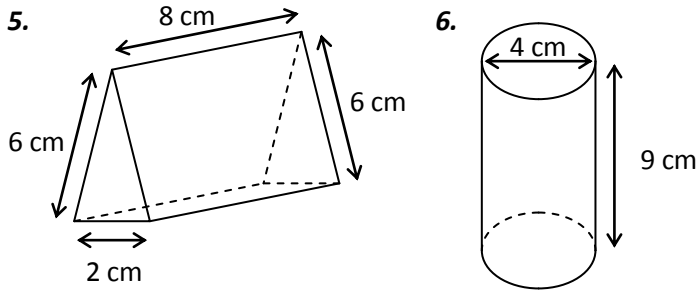

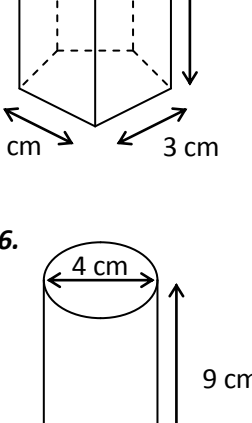

## **EXERCICE 4**

Calculer l'aire des figures suivantes :

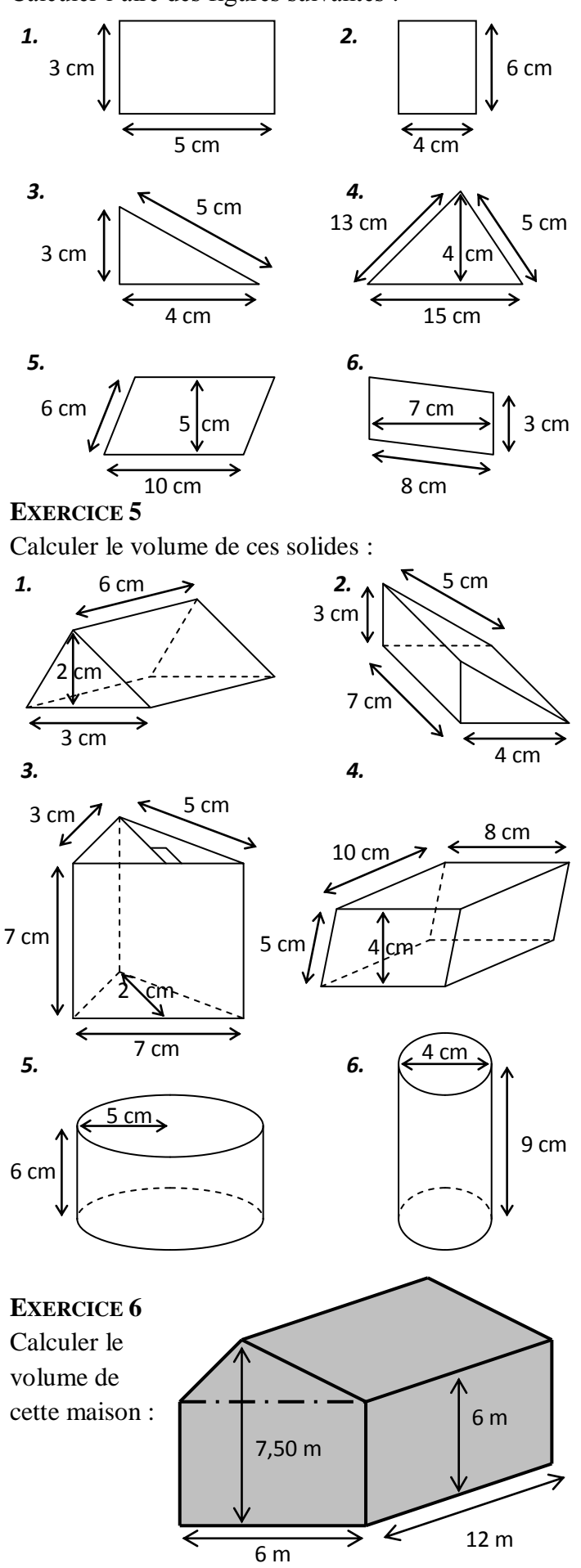

### **CORRIGE – M. QUET**

#### **EXERCICE 1**

Calculer le périmètre et l'aire des disques suivants (« R » est le rayon, « d » est le diamètre) :

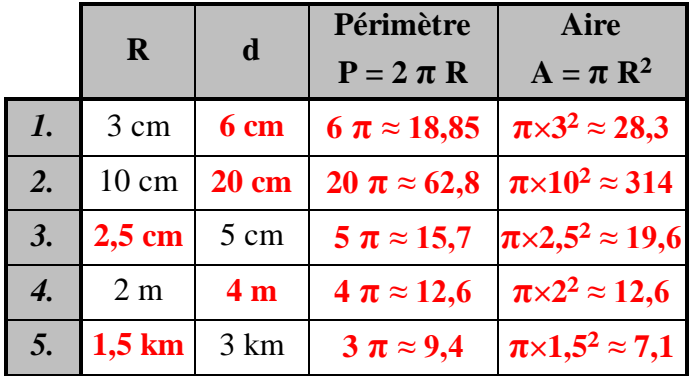

#### **EXERCICE 2**

Quelle est la figure ayant l'aire la plus grande ?

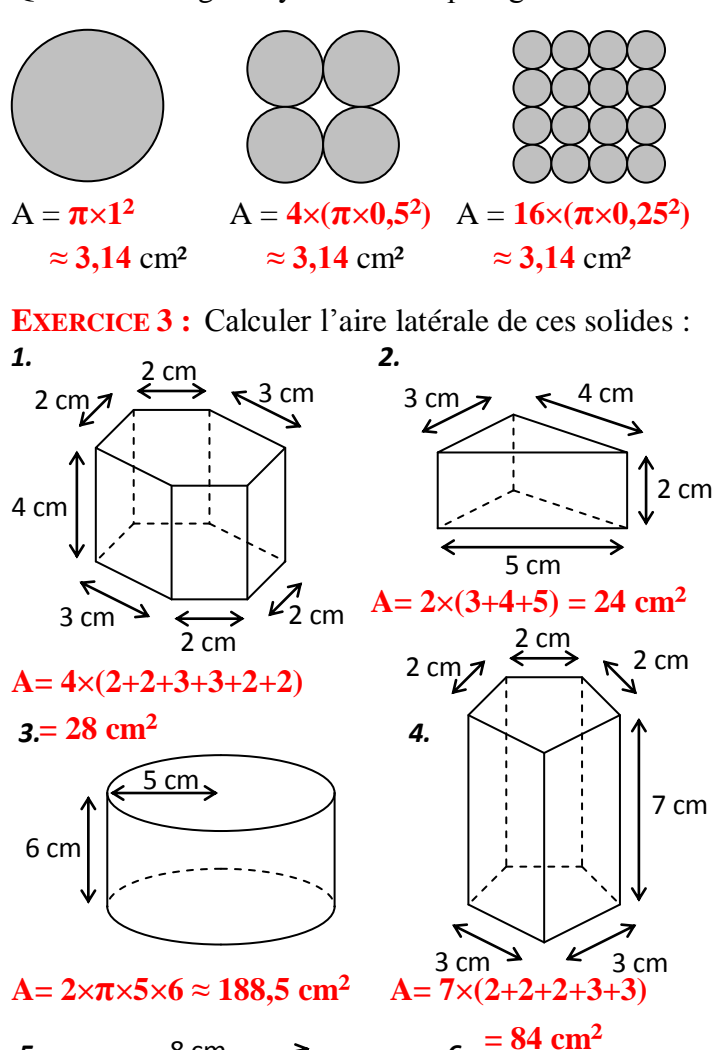

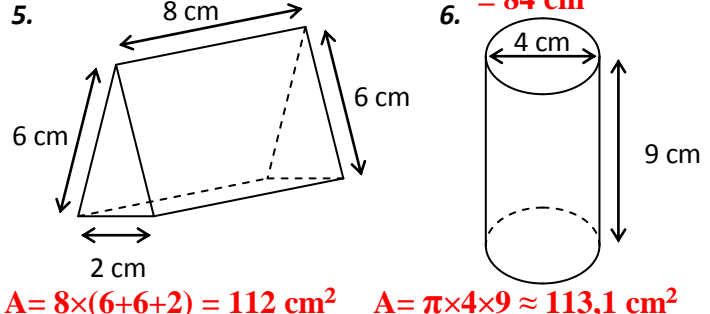

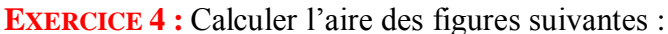

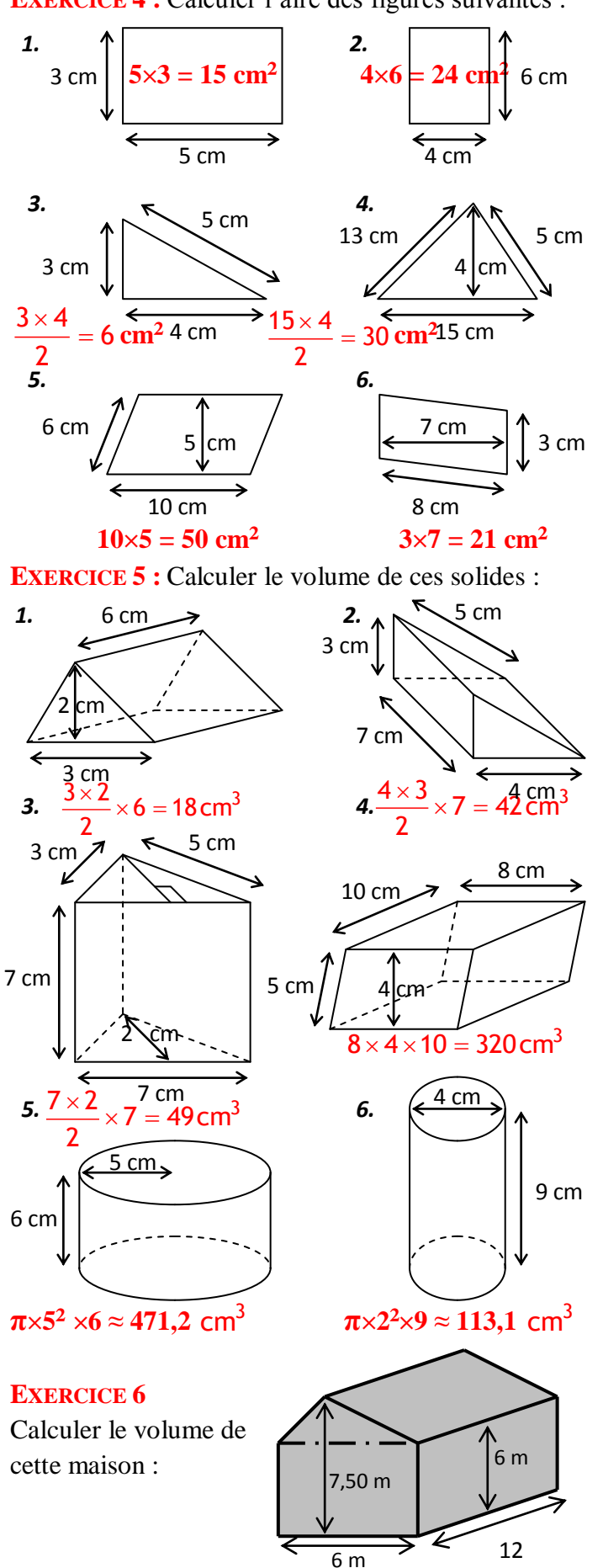

**Volume du pavé droit + volume du prisme :**  $6 \times 12 \times 6 + 6 \times 12 \times (7,50 - 6) = 432 + 108 = 540$  cm<sup>3</sup>